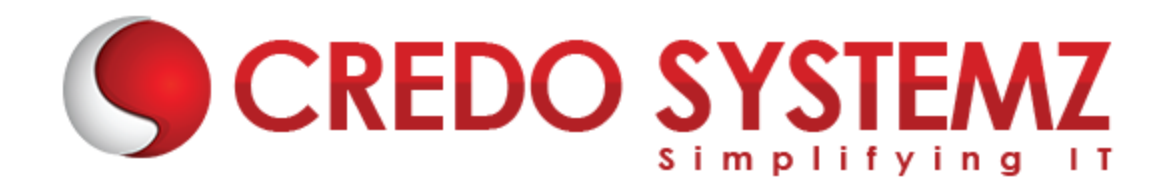

# **QTP/ UFT Course Content**

# **Chapter 1**

- $\triangleright$  Difference between Manual and Automation testing
- $\triangleright$  Test Automation introduction
- $\triangleright$  Why we need automation testing?
- $\triangleright$  hen we should not choose automation testing?
- $\triangleright$  Advantages of automation testing
- $\triangleright$  Disadvantages of automation testing

# **Chapter 2**

- $\triangleright$  Difference between QTP and Selenium
- $\triangleright$  Automation testing process
- $\triangleright$  Internal and External Add –Ins
- $\triangleright$  QTP installation using virtual machines
- **▶** QTP license
- ▶ QTP or UFT IDE

# **Chapter 3**

- $\triangleright$  QTP tool overview
- $\triangleright$  Menu items
- $\triangleright$  Keyword and Expert view
- $\triangleright$  Datatable and its introduction
- ▶ Active Screen
- $\blacktriangleright$  Debug viewer
- $\triangleright$  Resources

## **Chapter 4:**

- $\triangleright$  QTP Framework and its types
- $\blacktriangleright$  Linear framework
- $\triangleright$  Test library framework
- $\triangleright$  Data driven framework
- $\triangleright$  Keyword driven framework
- $\triangleright$  Modular framework

 $\blacktriangleright$  Hybrid Framwork

# **Chapter 5:**

- $\triangleright$  QTP Recording modes
- $\triangleright$  How to Record and Run test in qtp
- $\triangleright$  Normal recording
- $\triangleright$  Analog recording
- $\triangleright$  Low level recording
- $\triangleright$  Advanatges and disadvantages of recording

#### **Chapter 6:**

- $\triangleright$  QTP Objects and its types
- $\triangleright$  Test objects and how it stored in object repository
- $\triangleright$  Runtime objects
- $\blacktriangleright$  Utility objects
- ▶ Virtual Objects

## **Chapter 7:**

- $\triangleright$  What is Object Repository?
- $\triangleright$  Types of Object repository
- $\triangleright$  Difference between local and shared object repository
- $\triangleright$  Add objects to the local repository
- $\triangleright$  Comparing the repository
- $\triangleright$  Merging the repository
- $\triangleright$  Exporting the shared repository

# **Chapter 8:**

- $\triangleright$  How to use Object identification in QTP?
- $\triangleright$  Configuring object identification
- $\triangleright$  Working with smart identification
- $\triangleright$  Ordinal Identifiers

#### **Chapter 9:**

- $\triangleright$  Checkpoint and its types
- $\triangleright$  Web application based checkpoints
- $\triangleright$  Windows application based checkpoints
- $\triangleright$  XML check points

# **Chapter 10:**

- $\triangleright$  Parameterization and its types
- $\blacktriangleright$  Local datatable
- $\blacktriangleright$  Global datatable
- $\blacktriangleright$  Random variable
- $\triangleright$  Environment variable internal and external
- $\triangleright$  Parameterization using both keyword and Expert view

# **Chapter 11:**

- $\triangleright$  Action and its types
- $\blacktriangleright$  How to create action
- $\triangleright$  Reusable and non reusable actions
- $\triangleright$  Nested Actions
- $\triangleright$  Call to existing action
- $\triangleright$  Call to copy of action
- $\triangleright$  Action input and output parameters

# **Chapter 12:**

- $\triangleright$  Synchronization
- $\triangleright$  Why synchronization needed?
- $\triangleright$  Types of Synchronisation
- $\triangleright$  Advantages of synchronization

# **Chapter 13:**

- > Debugging
- $\blacktriangleright$  How to debug?
- $\blacktriangleright$  Applying breakpoints
- $\triangleright$  Watch variables

#### **Chapter 14:**

- $\triangleright$  Descriptive programming
- $\triangleright$  Static Descriptive programming
- $\triangleright$  Dynamic Descriptive programming
- $\triangleright$  VB Scripting basics
- $\triangleright$  Exercises with VB Scripting
- $\triangleright$  Regular Expressions
- $\triangleright$  Getting value from DB using VB Script
- $\triangleright$  Programs and mini project in VB Script

YSTE

# **Contact Info:**

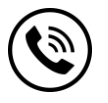

**+91 9884412301 | +91 9884312236**

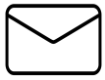

**info@credosystemz.com**

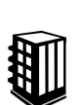

**New # 30, Old # 16A, Third Main Road, Rajalakshmi Nagar, Velachery, Chennai (Opp. to MuruganKalyanaMandapam)**

**[Know more about](https://www.credosystemz.com/training-in-chennai/best-software-testing-training-in-chennai/best-qtp-training-in-chennai/?utm_source=coursepdf&utm_medium=referral&utm_campaign=coursepdf%20traffic) QTP/UFT**

# **[BOOK A FREE DEMO](https://www.credosystemz.com/training-in-chennai/best-software-testing-training-in-chennai/best-qtp-training-in-chennai/?utm_source=coursepdf&utm_medium=referral&utm_campaign=coursepdf%20traffic)**

# **CREDO SYSTEA**